# FFI 201 – Física Computacional I

Sétimo Projeto (prazo até 16/11/2012)

## Instruções

- Crie um diretório "PROJ7<sub>-#usp</sub>" em /home/public/FISCOMP12/PROJ7
- $\bullet\,$  Proteja seu diretório para não ser lido por "g" e "o"
- Deixe no diretório os arquivos abaixo:
	- $-$  "exer A.f"
	- $-$  "proj7.tex", "proj7.pdf"
- Os códigos devem seguir rigorosamente os padrões especificados abaixo para entrada/saida
- Use precis˜ao dupla em seus resultados

Anãs brancas são estrelas cuja massa não é suficiente para gerar em seu centro as altas temperaturas necessárias para continuar os processos de fusão nuclear característicos de estrelas ativas, como o Sol. Para essas estrelas, o centro não é mais uma fonte de energia. Portanto, a estrela irradia gradualmente sua energia e se resfria, enquanto que seu centro, não mais protegido do colapso gravitacional pelas reações de fusão, torna-se extremamente denso.

Desta forma, a estrutura da estrela é suportada apenas pela pressão de degenerescência dos elétrons, que não  $\acute{e}$  devida a movimentos das partículas, mas sim a efeitos quânticos. Mais precisamente, a pressão de degenerescência decorre do fato de os elétrons serem férmions  $(\text{de spin }1/2)$  e portanto obedecerem ao "princípio de Pauli", que afirma que dois férmions não podem ocupar um mesmo estado quântico. Há uma massa máxima que uma anã branca pode ter, a partir da qual a pressão de

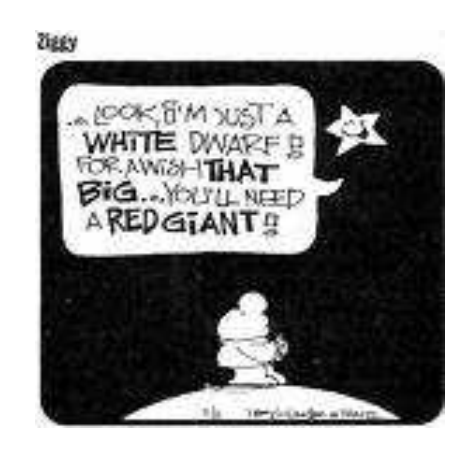

degenerescência não é mais capaz de impedir o colapso gravitacional. Esta é a massa de Chandrasekhar.

No presente projeto, vamos resolver numericamente as equações que determinam a densidade e a massa de uma estrela anã branca e estudar alguns aspectos desses objetos. (Mais detalhes podem ser encontrados no livro "Computational Physics", de Koonin e Meredith.)

#### Equações para o Equilíbrio do Sistema

Supondo que a estrela possua uma distribuição de massa com simetria esférica, temos a seguinte expressão para a força gravitacional sobre um elemento de volume a uma distância r do centro da estrela

$$
F_{grav}(r) = -\frac{Gm(r)}{r^2} \rho(r), \qquad (1)
$$

onde G é a constante gravitacional,  $\rho(r)$  é a densidade à distância r e  $m(r)$  é a massa da porção interna da estrela a esta distância

$$
m(r) = 4\pi \int_0^r \rho(r') r'^2 dr'.
$$
 (2)

Note que há uma relação diferencial entre a massa  $m(r)$  e a densidade  $\rho(r)$ , dada por

$$
\frac{dm(r)}{dr} = 4\pi r^2 \rho(r). \tag{3}
$$

Denotando como  $P(r)$  a pressão de degenerescência à distância r, temos que a força sobre o elemento de volume na posição r decorrente da variação de  $P(r)$  é dada por  $dP(r)/dr$ . Portanto, para a situação de equilíbrio, igualando as duas forças, temos

$$
\frac{dP(r)}{dr} = \frac{dP(\rho)}{d\rho}\frac{d\rho(r)}{dr} = -\frac{Gm(r)}{r^2}\rho(r). \tag{4}
$$

Podemos agora inverter e obter

$$
\frac{d\rho(r)}{dr} = -\left(\frac{dP(\rho)}{d\rho}\right)^{-1} \frac{Gm(r)}{r^2} \rho(r).
$$
\n(5)

As Equações (3) e (5) acima são as duas equações diferenciais acopladas que determinam a estrutura da estrela. Partindo da condição  $\rho = \rho_c e$   $m = 0$  em  $r = 0$  (i.e.,  $\rho_c$  é a densidade no centro da estrela), podemos integrar as equações do interior para o exterior da estrela, definindo o raio da mesma como o ponto para o qual  $\rho(r)$  vai a zero. Chamando esse raio de R, a massa total da estrela será dada por  $M = m(R)$ . Já que R e M dependem de  $\rho_c$ , é possível estudar estrelas de diferentes massas variando-se o parâmetro  $\rho_c$ .

A expressão para a pressão  $P(r)$  vem do tratamento quântico de um "gás" de elétrons. Pode-se obter desta maneira a seguinte expressão para  $dP(\rho)/d\rho$ 

$$
\frac{dP}{d\rho} = Y_e \frac{m_e}{M_p} \gamma \left( \frac{3\pi^2 Y_e}{M_p m_e^3} \rho \right),\tag{6}
$$

onde  $Y_e$  é o número de elétrons por *núcleon* para o material que compõe a estrela,  $m_e$  e  $M_p$ são respectivamente as massas do elétron e do próton, e a função  $\gamma(x)$  é dada por

$$
\gamma(x) = \frac{x^{2/3}}{3\sqrt{1 + x^{2/3}}} \,. \tag{7}
$$

(Foi desprezada a pequena diferença de massa entre prótons e nêutrons.) Note que  $Y_e$  é a razão entre o número de elétrons — que, pela neutralidade da matéria, deve ser igual ao número de prótons — e o número de prótons mais nêutrons. Por exemplo, para o  $^{56}\mathrm{Fe}$  temos

$$
Y_e = \frac{26}{56} = 0.464. \tag{8}
$$

Para o <sup>12</sup>C e também para o <sup>4</sup>He temos  $Y_e = 0.5$ .

## Solução Numérica

Queremos integrar as Equações (3) e (5) — com  $dP/d\rho$  dado pela Equação (6) acima para encontrar a densidade e a massa como funções de  $r$ , assim como o raio e a massa total da estrela. Primeiramente, é conveniente re-escalar as equações de forma que tenhamos variáveis adimensionais. Vamos definir as novas variáveis  $\bar{r}$ ,  $\bar{m}$ ,  $\bar{\rho}$  dadas por

$$
\overline{r} = r/R_0, \qquad \overline{m} = m/M_0, \qquad \overline{\rho} = \rho/\rho_0, \qquad (9)
$$

onde os fatores de escala  $R_0$ ,  $M_0$ ,  $\rho_0$  devem ser escolhidos convenientemente. De fato, pode-se verificar que as equações tomam a forma simples

$$
\frac{d\overline{\rho}}{d\overline{r}} = -\frac{\overline{m}\,\overline{\rho}}{\gamma(\overline{\rho})\,\overline{r}^2} \tag{10}
$$

$$
\frac{d\overline{m}}{d\overline{r}} = \overline{r}^2 \overline{\rho}.
$$
\n(11)

se escolhermos os seguintes valores de escala

$$
R_0 = \frac{Y_e}{M_p m_e} \sqrt{\frac{3\pi}{4G}} = 7.72 \times 10^6 \ Y_e \ m \tag{12}
$$

$$
M_0 = \frac{Y_e^2}{M_p^2} \sqrt{\frac{3\pi}{4G^3}} = 5.67 \times 10^{30} Y_e^2 \text{ kg}
$$
 (13)

$$
\rho_0 = \frac{M_p m_e^3}{3\pi^2 Y_e} = 9.79 \times 10^8 \ Y_e^{-1} \ kg/m^3. \tag{14}
$$

Note que os cálculos acima foram realizados (por simplicidade) em unidades em que a velociade da luz e constante de Planck são iguais a um, sendo "traduzidos" para as unidades usuais (do sistema MKS) no final.

Para integrar as equações (10) e (11), com  $\gamma(x)$  dado pela Equação (7), vamos utilizar o método de Runge Kutta de segunda ordem. Este método é baseado na aproximação da inclinação da função que queremos integrar por seu valor no *centro* do intervalo de integração (ao invés do início do intervalo, como no método de Euler). Para integração da equação diferencial

$$
\frac{dy}{dt} = f(y, t) \tag{15}
$$

fazemos então

$$
k \equiv f(y_i, t_i) \Delta t \tag{16}
$$

$$
y_{i+1} = y_i + f(y_i + k/2, t_i + \Delta t/2) \Delta t, \qquad (17)
$$

onde  $t_i = i \Delta t$ . O método permite uma precisão da ordem de  $({\Delta t})^3$ , portanto bem melhor que a precisão de  $(\Delta t)^2$  obtida no método de Euler.

#### Tarefa A

Implemente o método acima para integração das equações (10) e (11).

Em seu programa "exerA.f" leia (cada um em uma linha) a partir do terminal:

 $\bullet$   $\Delta \overline{r}$ 

- $\bullet$   $\overline{\rho}_c$
- $\bullet Y_e$

A saida do programa é dada por:

- 1. Dois arquivos: "rho out.dat" e "massa out.dat" contendo respectivamente (em cada linha) os dados:  $\overline{r}, \overline{\rho}(\overline{r})$  e  $\overline{r}, \overline{m}(\overline{r})$  utilizando grandezas adimensionais, como definido acima.
- 2. Raio e massa total da estrela (em unidades físicas; a conversão é feita como descrito no projeto, os parˆametros podem ser fixos no c´odigo). Estes resultados devem ser dados no terminal, em duas linhas, sendo a primeira o raio (valor numérico na última palavra da linha) e a segunda a massa (valor numérico na última palavra da linha).

Programe seu código para fornecer dados até que a densidade seja da ordem de  $10^{-4}$  vezes a densidade central. Como critério para estimar o raio (e massa) total da estrela use o raio tal que a densidade em R seja 10<sup>-3</sup> vezes a densidade central. Faça gráficos de  $\bar{\rho}(\bar{r})$  e de  $\overline{m}(\overline{r})$  para vários valores da densidade central adimensional  $\overline{\rho}_c$  (no intervalo de 10<sup>-1</sup> a 10<sup>6</sup>). Certifique-se da precis˜ao do resultado escolhendo valores suficientemente pequenos para o incremento  $\Delta \bar{r}$ .

## Tarefa B

Calcule a partir do programa acima o raio e a massa da estrela em função da densidade central (converta seus resultados para unidades físicas), para o caso com  $Y_e = 0.5$ . Produza uma tabela com massas e raios para estrelas an˜as brancas com densidade central (adimensional) entre 10<sup>-1</sup> e 10<sup>6</sup> (faça pelo menos 5 valores diferentes). Verifique em cada caso que o  $\Delta \overline{r}$ ´e suficientemente pequeno para fornecer resultados com boa precis˜ao. Sua tabela deve ter quatro colunas:  $\bar{\rho}_c$  (adimensional),  $\rho_c$  (físico),  $R_{tot}$ ,  $M_{tot}$  e deve ser incluída no arquivo "proj7.pdf", descrito abaixo. Usando esses resultados, estime a massa de Chandrasekhar.

Instruções para proj7.pdf: crie um arquivo "proj7.tex" (veja link para manual de latex no site da disciplina), compile com o comando "latex" e traduza para o formato .pdf com o comando "dvipdf". Seu arquivo deve conter os gráficos do item A e a tabela do item B (figuras em formato postscript são incluídas usando a instrução "figure"; tabelas são construidas com a instrução "table"). Organize seu documento como um artigo científico O texto deve ser dividido em Seções, contendo:

- Título (autor,  $\# \text{USP}, \text{etc.}$ )
- Data
- Introdução (inclua uma visão geral e curiosidades sobre as estrelas anãs brancas, por exemplo: por que elas são brancas, como foram observadas pela primeira vez, diferenças em relação a outros tipos de estrelas e buracos negros, etc!)
- Descrição do Projeto: principais aspectos do trabalho realizado, equações envolvidas, método usado para a integração numérica, etc.
- Resultados: gráficos e tabela, com descrição detalhada.
- Conclusão: visão final sobre o projeto, discussão do limite de Chandrasekhar e resposta à pergunta O Sol vai virar uma anã branca?
- Bibliografia (opcional): utilizando as instruções  $\c{e}$  biblitem no ambiente "thebibliography".